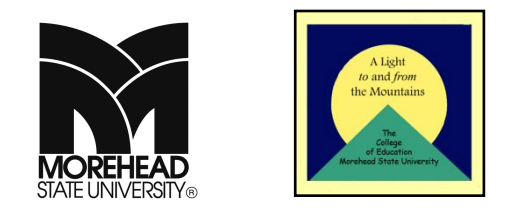

### **MOREHEAD STATE UNIVERSITY PROFESSIONAL EDUCATION UNIT**

## **DEPARTMENT OF AGRICULTURAL SCIENCE and DEPARTMENT OF INDUSTRIAL AND ENGINEERING TECHNOLOGY**

#### **METHODS OF INSTRUCTIONAL TECHNOLOGY CTE 392 ONLINE**

### **Fall 2009**

Dr. Joyce A. (Wogoman) Stubbs, j.stubbs@moreheadstate.edu LC 316C, Phone 783-2633 Office Hours:  $M - F$  8:00am to 4:30pm

**Course Description:** CTE 392. Methods of Instructional Technology (2-2-3); I, III *Restriction: admission to TEP.* Holistic approach to curriculum development with an introduction to the use of technology to develop and enhance curriculum and instruction. A portfolio will be maintained and presented at the end of the class. Equates with AGR 392.

**Field Experience Hours:** A minimum of 20 hours of level II experiences as defined by the Educational Services Unit in the public school system is required to receive a passing grade. Course log Assignment: All observations must be completed by November  $20<sup>th</sup>$ . A minimum of a half page summary is required of each observation done. The summary should include: where the observation took place; what grade level and what class was observed; what took place during the observation/class(es) including topics covered, lab and/or lecture, discipline issues, assignments, and any other pertinent activities that took place. Information should include classroom management, behavior management, teaching methodology, etc…

\*For those that are teaching at a community college. You must send a signed letter to the instructor that has all of your personal information and stating that you have no intentions of following through with a secondary education certification route. Your observation assignment will be to observe and/or collaborate with other community college courses/faculty.

## **"Community Engagement: A Light to and From the Mountains"**

 *The Professional Education Unit at Morehead State University delivers rigorous, high quality programs that prepare professionals informed by best national and international scholarship, research, literature, and experiences specific to Appalachia- preparing professionals to improve schools, quality of life, and the communities in which they live and serve. This statement is not only the strategic mission for the College, but it also incorporates the conceptual framework that guide out activities.*

## **Conceptual Framework Outcomes (CFOs):**

The Unit and the faculty within individual programs assess the degree to which its graduates:

1) Master the content knowledge, professional and the twenty – first century skills need to make an optimal contribution to "whole" student learning in education settings.

2) Are competent in the collection and use of data to inform decision – making and to demonstrate accountability for student learning.

3) Demonstrate professional dispositions

4) Are culturally competent and understand the regions from which they have come utilizing knowledge and experiences to effectively "bridge the gaps" (economic, achievement, and geographic) ensuring optimal learning for all students.

5) Engage in authentic field experiences in collaboration with committed school – based partners and are empowered to improve the quality of education throughout this region and beyond.

**Course (Student Learning) Objectives (SLOs):** This is a professional course in the teacher education program. The course will be an introduction to instructional design and technology in education and training. This course will assist the inservice/pre-service career and technical education instructor to:

- 1. Develop knowledge of how to integrate technology into the classroom.
- 2. Develop basic understanding and knowledge of the various instructional technologies available.
- 3. Grasp knowledge and understanding of how instructional technology contributes to the instructional process.
- 4. Develop the ability to create an instructional design plan.
- 5. Broaden the understanding of why learning theories are important to instructional technology.
- 6. Research instructional technology studies concerning: treatment of subjects; abilities of learners; use of color; use of special effects; directing attention; use of pictures and narration; use of music; printed instructional material; screen display; learner participation and knowledge of results; interactive media design; learner control; use of media; use of multimedia; list the steps in the preliminary planning phase of creating instruction.
- 7. Design instructional material including planning, writing, developing the script, considering the length, preparing the specs.
- 8. Develop or improve skills needed to scan photos; use a digital camera; record sound; record narration; importing of pictures, sound, and narration; record video and capture; create linear and interactive presentations with links to on-line information; create a simple web page; use technology for multiple assessment of students.

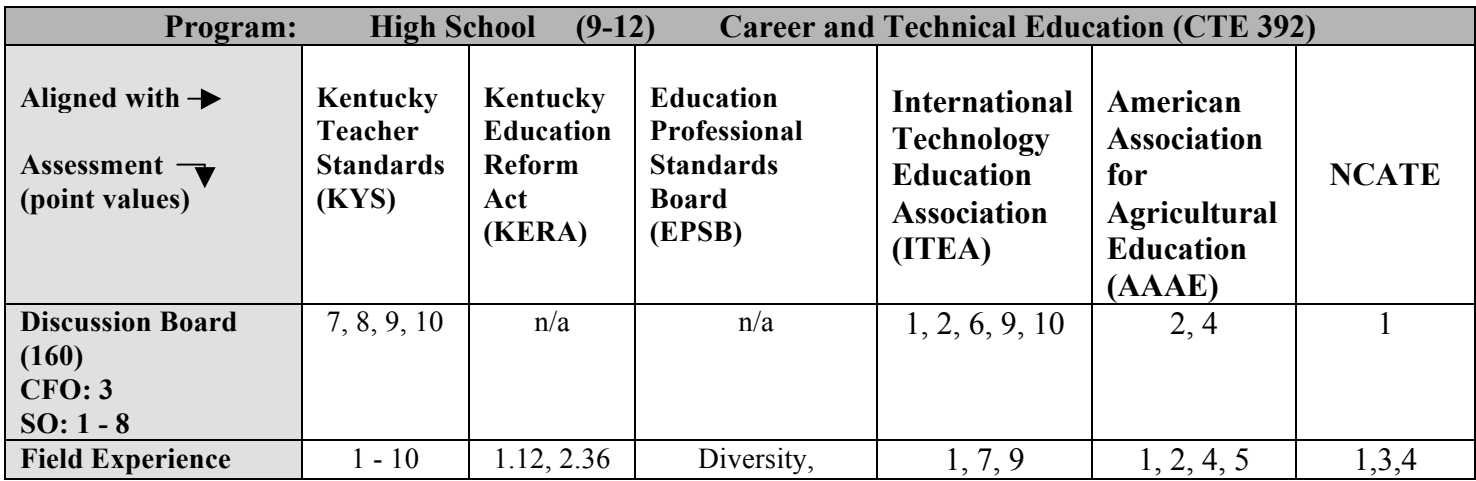

## **NCATE/ EPSB Accreditation Alignment of SLOs and CFOs:**

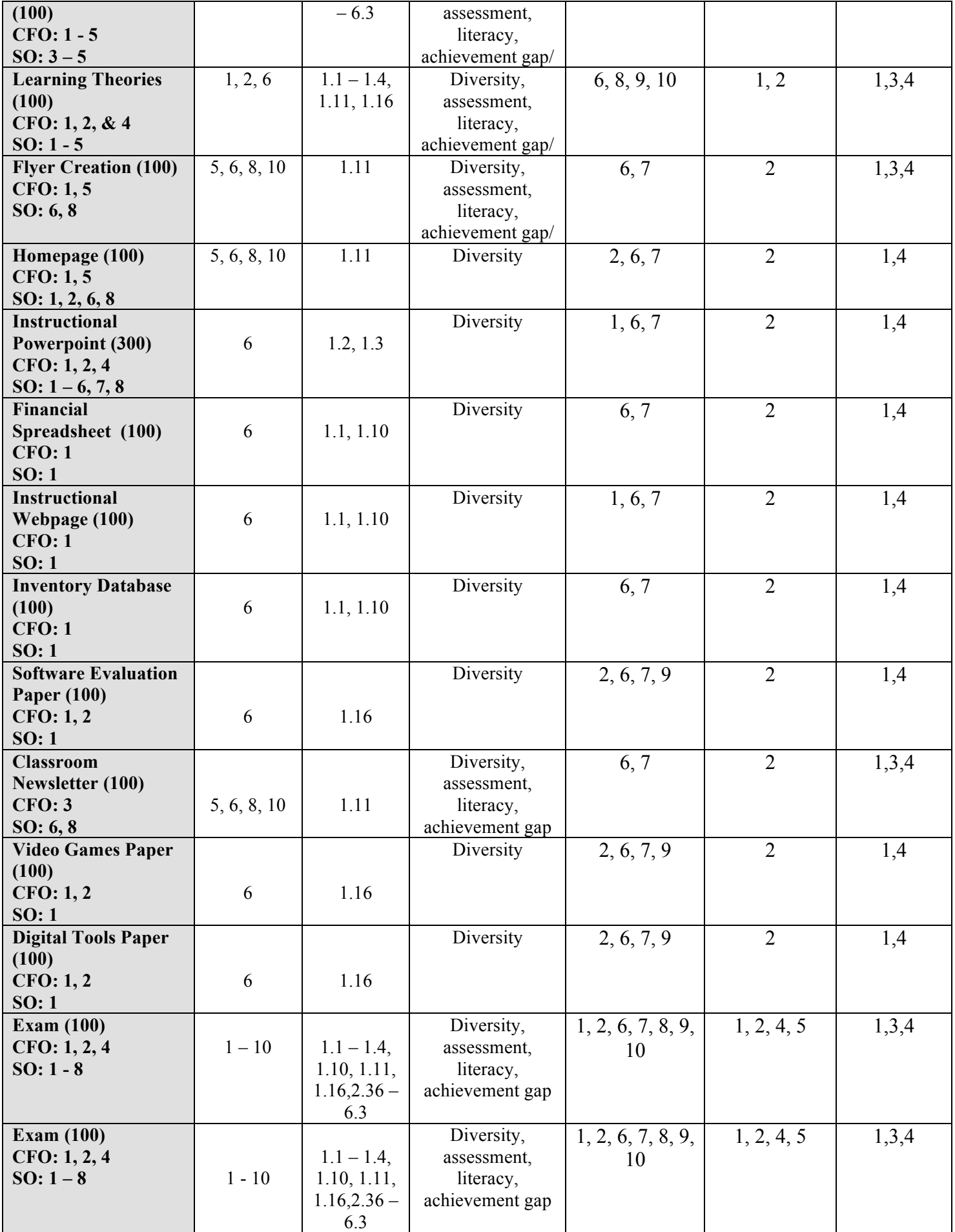

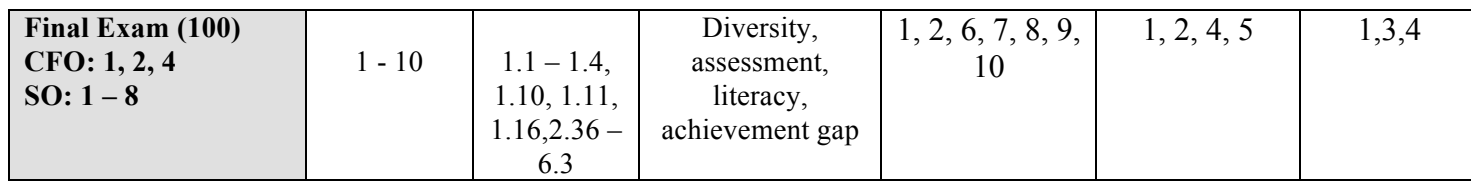

# **Assignment Descriptions:**

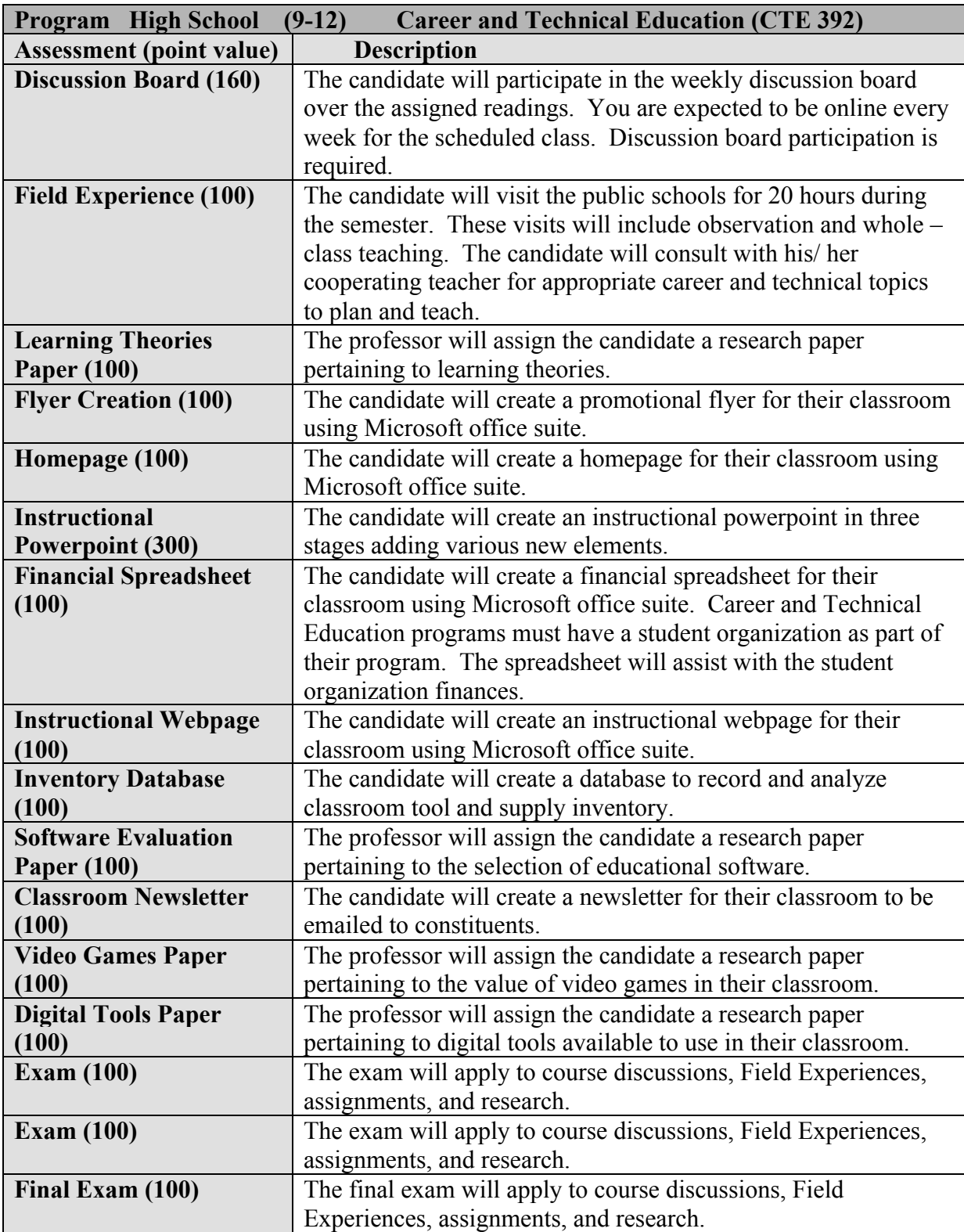

**Textbook:** Textbook – Integrating Technology and Digital Media in the Classroom, by Shelly, et. al. Thomson Learning Publishers, 5<sup>th</sup> ed., 2008. ISBN - 10:1-4239-1180-6 or ISBN-13: 978-1-4239-1180-7

Internet access to read the on-line readings that will be posted.

**Grading Policy:** \*All papers, reports, and presentation material that will be handed in MUST BE TYPED, double spaced, page numbered (except for the cover page) and follow APA guidelines. Each assignment and exam will be based on a 100-point scale. All assignments must be handed in electronically. No Hard Copies will be accepted. No late assignments will be accepted. Any presentation that a student is responsible for must be given on the date assigned, no make-up presentations will be allowed for any reason. All assignments and papers must be types in Microsoft Word unless otherwise noted. Be prepared. **No Make-up exams or quizzes will be given, if you miss an exam or quiz it will be calculated as a 0.**

Final grade will consist of weekly assignments, discussion board participation, and tests. A final letter grade will be assigned to each student based on the following number of percentage points that he or she makes:

90 or above A 80-89 B 70-79 C 60-69 D 59 E

The assessments given will measure the student's ability to recall information, apply information, analyze situations, synthesize the information, and evaluate a situation to make an informed decision.

\*This may be changed by the instructor.

**Attendance Policy:** You are expected to be online every week for the scheduled class. Discussion board participation is required.

**Americans with Disabilities ACT (ADA):** Professional staff from MSU Academic Services Center (ASC) coordinates efforts to address accessibility needs and class accommodations with instructors of students who have learning or physical disabilities. Faculty will cooperate with the ASC staff to accommodate the needs of students taking departmental courses.

**Course Outline:** The following calendar is a basic outline of the course. All information for the weekly meetings are posted on the Announcements page.

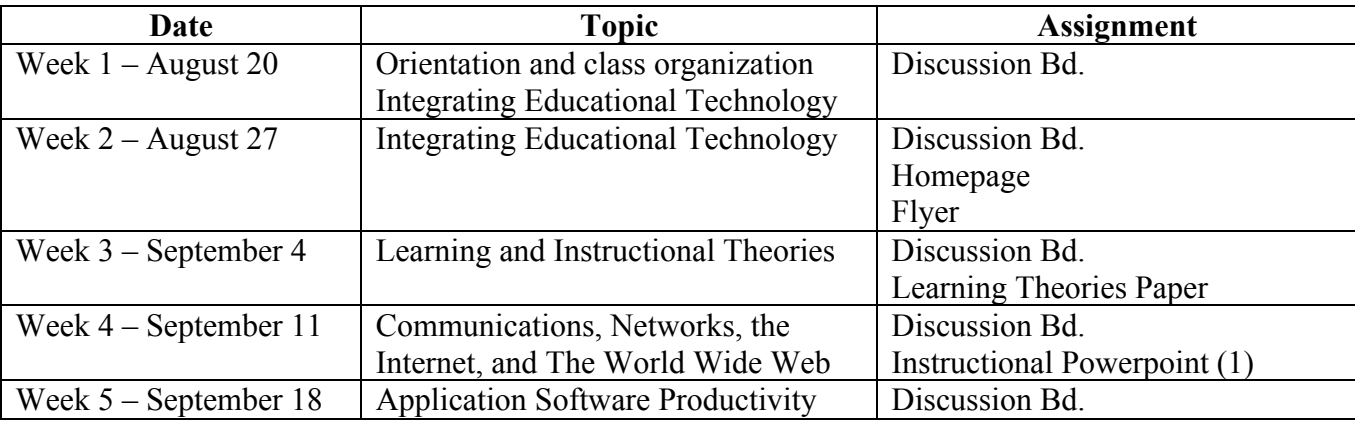

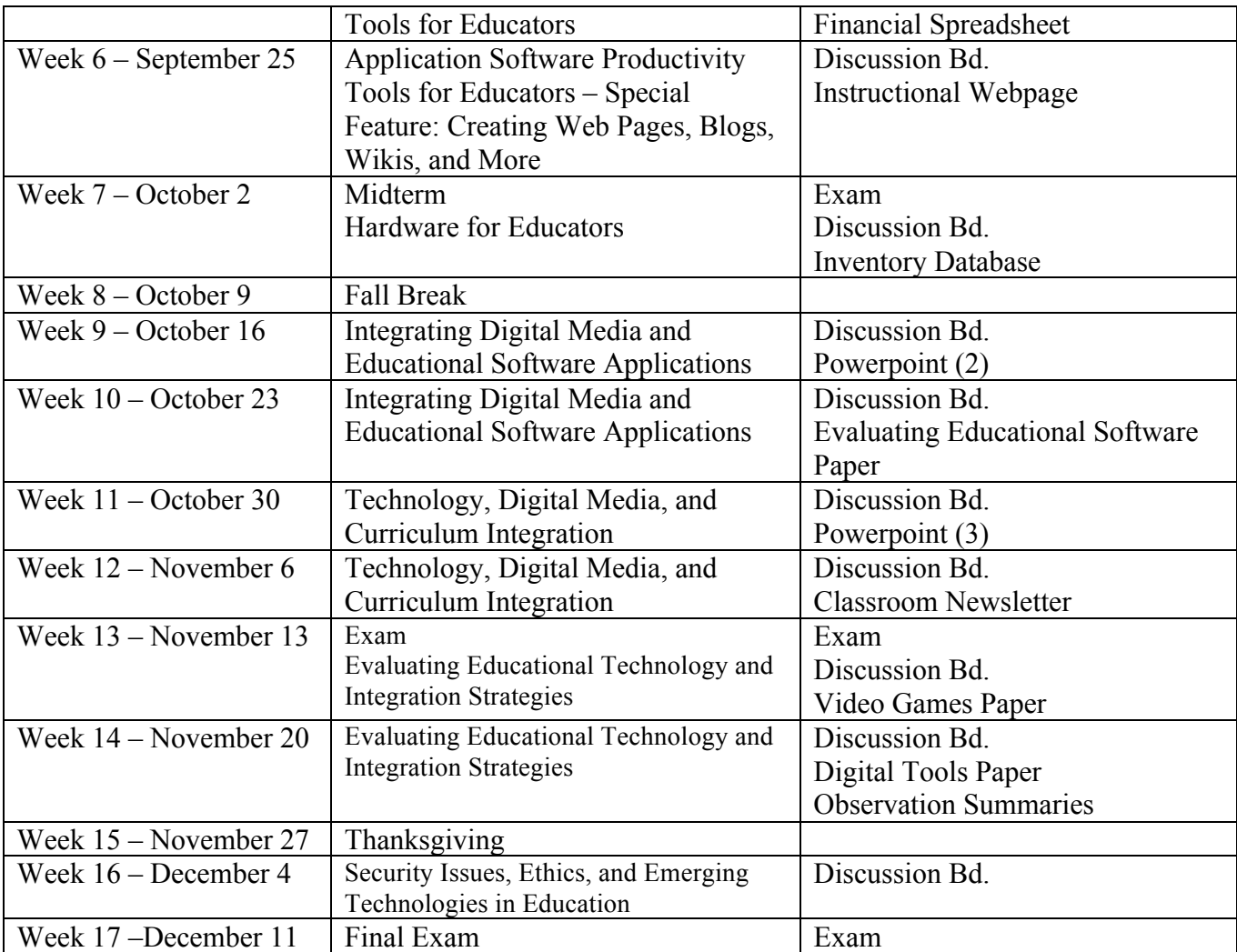

## \* CALENDAR IS SUBJECT TO CHANGE

Assignments may be added or deleted at the discretion of the Instructor. All assignments and papers must be types in Microsoft Word unless otherwise noted.

**Academic honesty:** Cheating, fabrication, plagiarism or helping others to commit these acts will **not** be tolerated. Academic dishonesty will result in severe disciplinary action including, but not limited to, failure of the student assessment item or course, and/or dismissal from MSU. If you are not sure what constitutes academic dishonesty, read The Eagle: Student Handbook or ask me. The policy is located at *http://www.morehead-st.edu./units/studentlife/handbook/academicdishonesty.html*. **Note:** Copying information from the Internet is plagiarism if appropriate credit is not given.

**Campus Safety Statement:** This is an online course students will not be attending classes on campus.